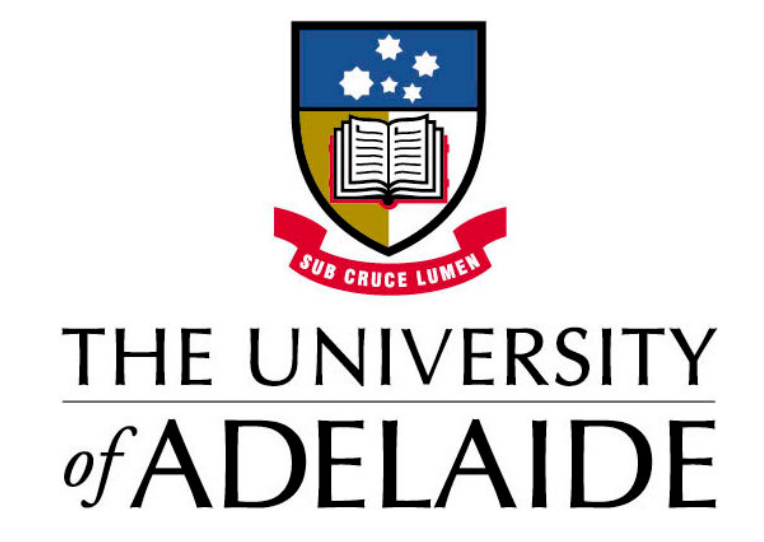

# Interactive 3D Reconstruction From Video

Benjamin Ward School of Computer Science The University of Adelaide

August 2012

## **Contents**

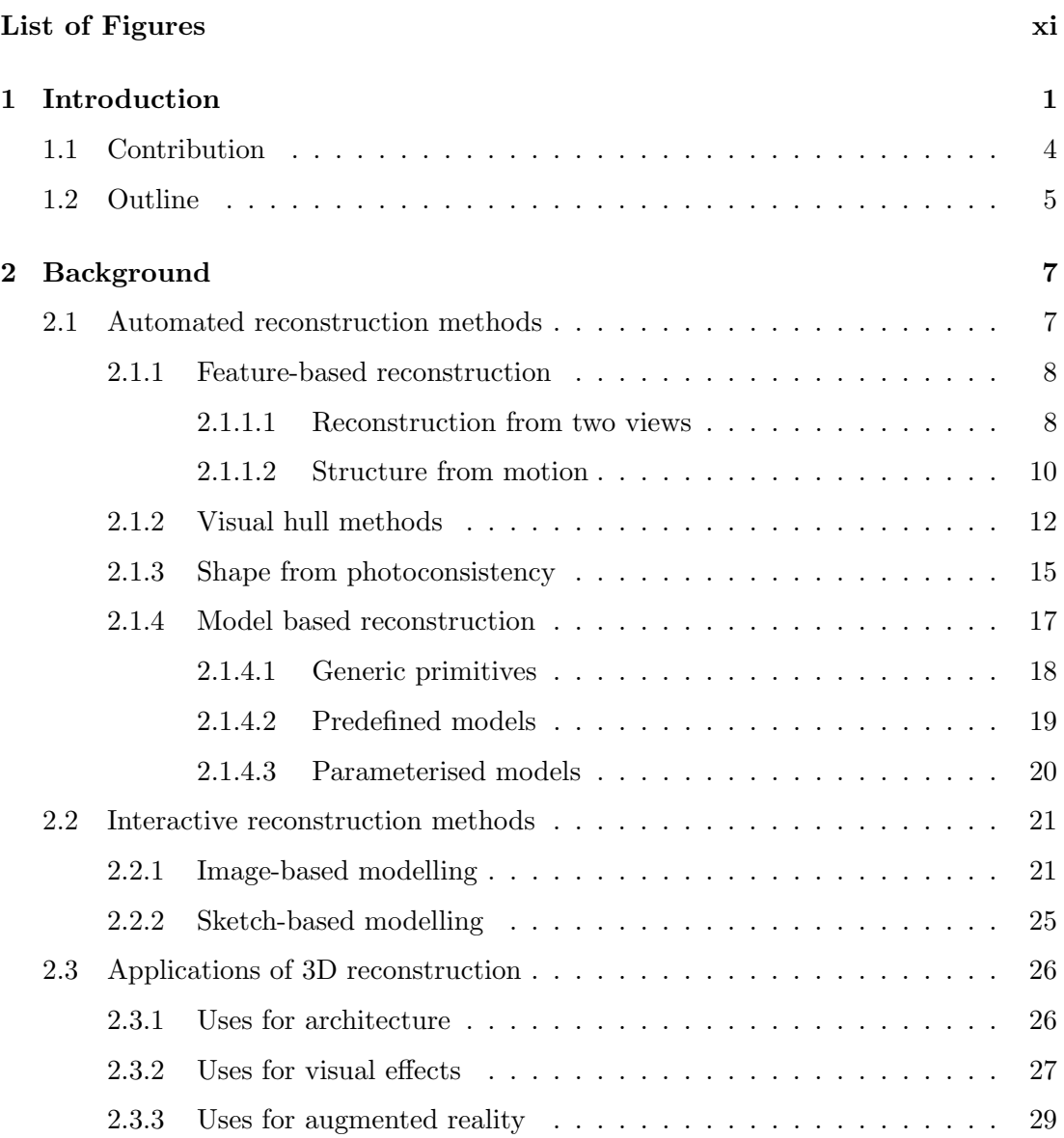

#### **CONTENTS**

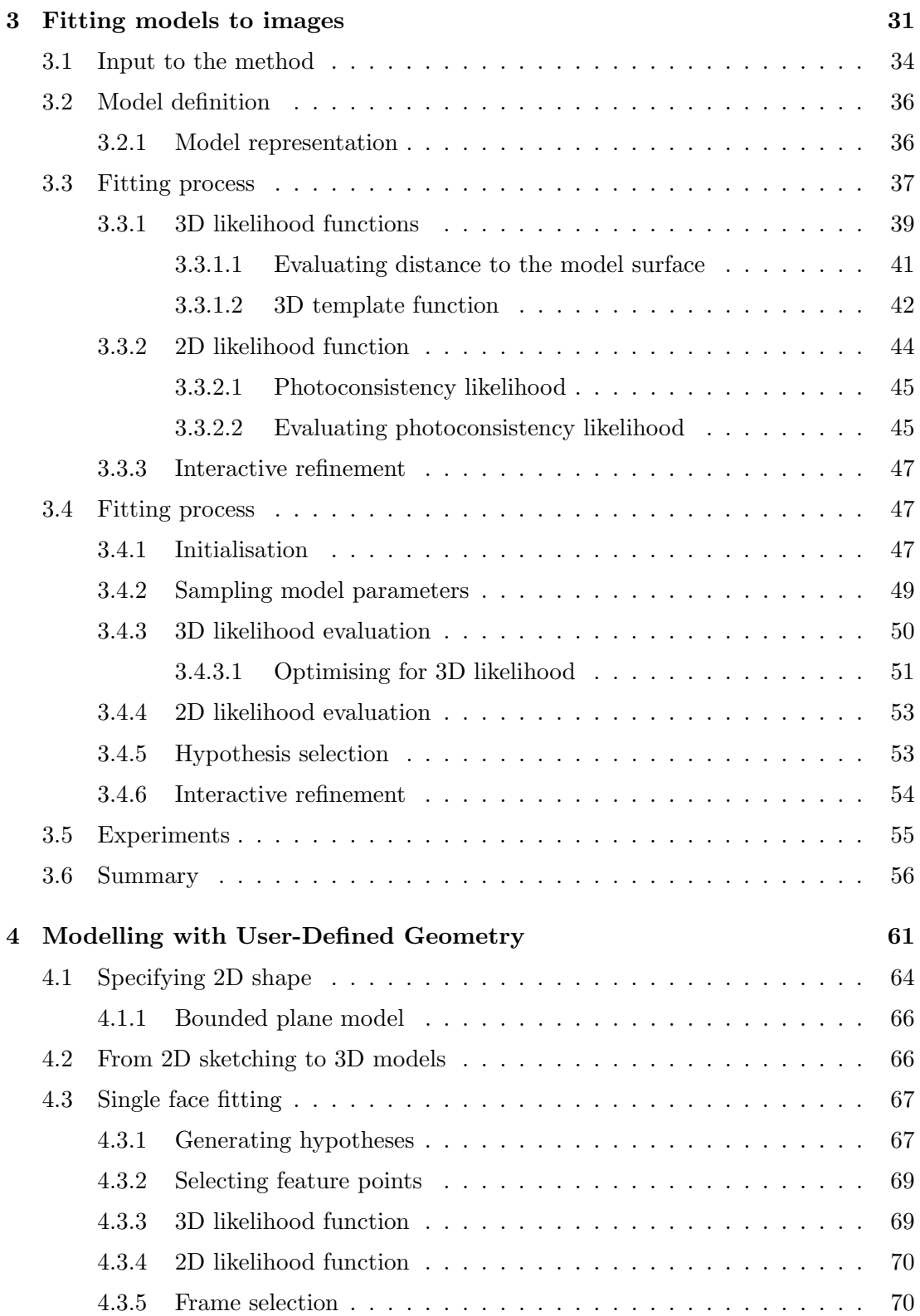

#### **CONTENTS**

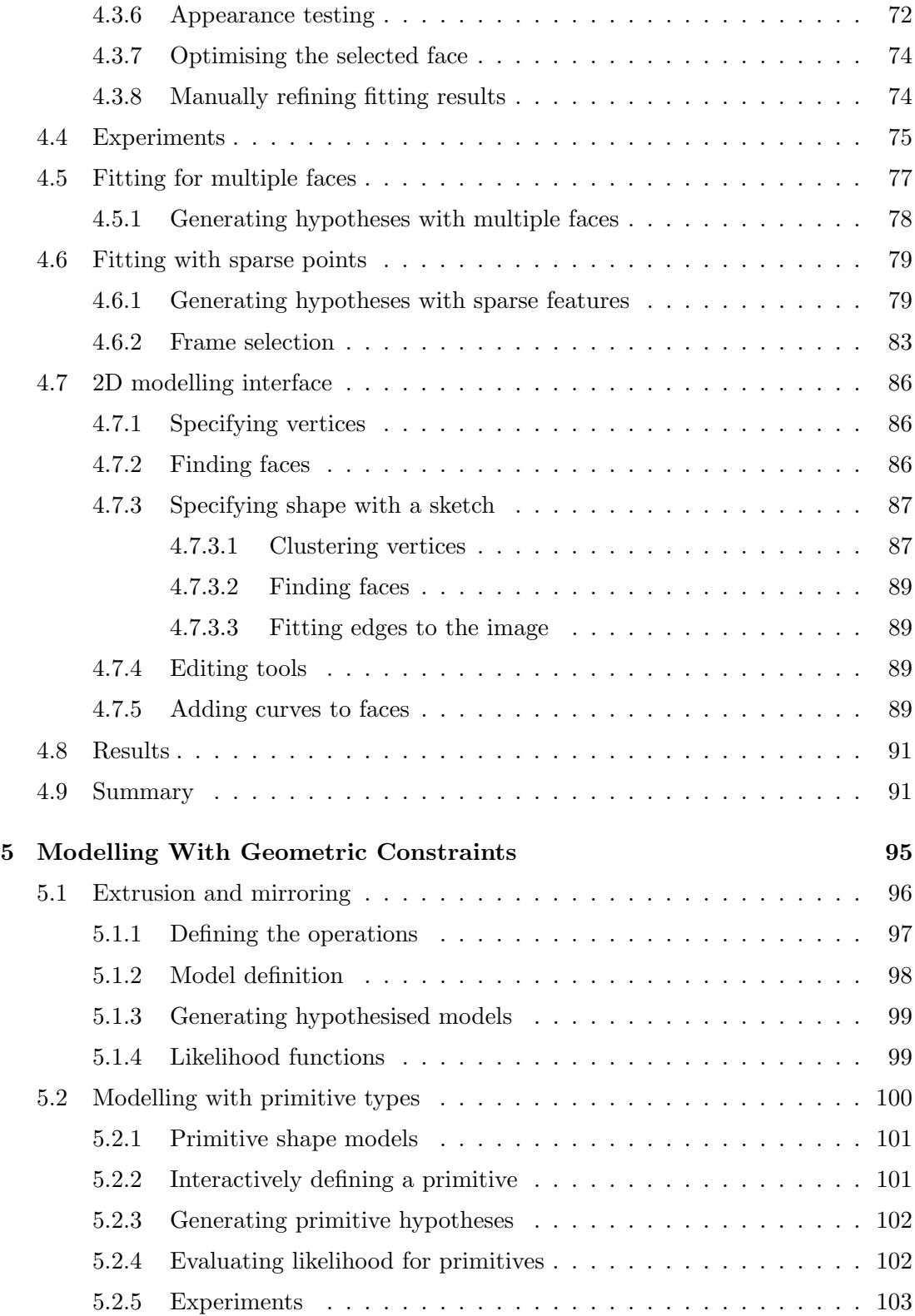

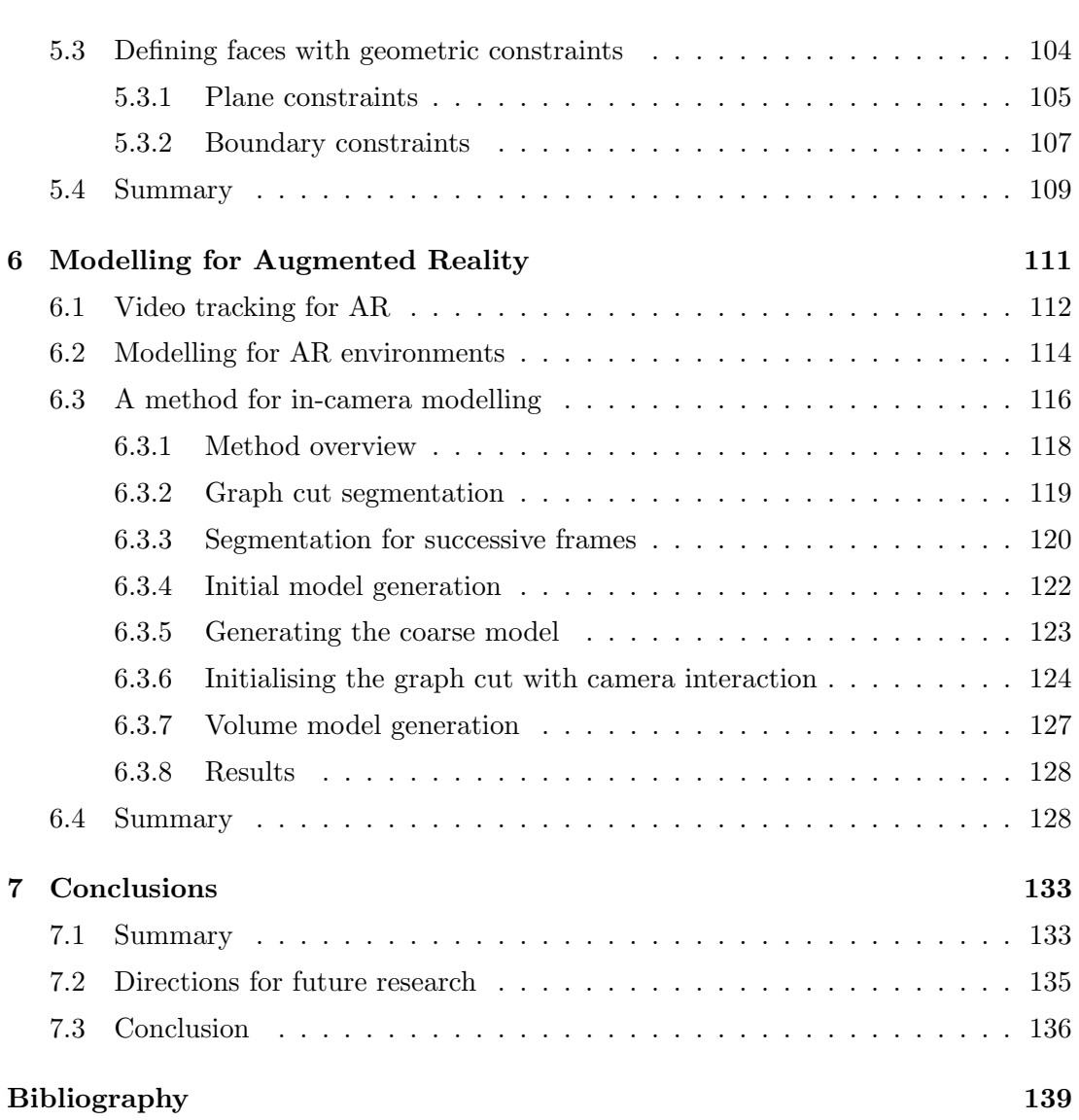

#### Abstract

This thesis explores several approaches to 3D reconstruction from video sequences in which the reconstruction process is aided by information about the scene provided interactively by a user. This user-supplied information may describe, for example, the types of objects in the scene and their positions, the boundaries of faces of an object in one view, geometric properties of an object, or geometry which is not seen in the video sequence.

By incorporating this information into the modelling process, we can reconstruct scenes which would be difficult or impossible to reconstruct with a fully automated process due to elements of the scene having minimal texture, or translucent or reflective surfaces, or due to significant parts of the scene being occluded or poorly visible in all views. These interactive methods allow the user to reconstruct the desired parts of the scene to the desired level of detail, with automated processing minimising the required interaction.

We first propose a method in which individual objects in a video sequence are reconstructed by fitting pre-defined model types selected by a user. A novel fitting process is used to efficiently evaluate and optimise models sampled from the large space of possible models. Models are evaluated using a novel combination of user-supplied information, 2D image information, and 3D point cloud data recovered with a Structure from Motion process.

A method is also presented for polygonal modelling of objects in video sequences. This method allows the user to define the faces of the model in a single frame through an intuitive sketch-based interface. An automated process generates a 3D model from this set of 2D faces. Interactive techniques are also described for generating a complete model from a partial model of an object, for fitting primitive shapes, and for incorporating geometric constraints into the modelling process.

We demonstrate the use of this polygonal modelling method for rapidly generating models in Augmented Reality environments. We then describe an additional method for Augmented Reality applications in which the camera is used as the input device. In this method interaction with the camera is used first to select an object in a scene, and then to provide sufficient views of the object for a complete reconstruction.

#### Declaration

I certify that this work contains no material which has been accepted for the award of any other degree or diploma in any university or other tertiary institution and, to the best of my knowledge and belief, contains no material previously published or written by another person, except where due reference has been made in the text. In addition, I certify that no part of this work will, in the future, be used in a submission for any other degree or diploma in any university or other tertiary institution without the prior approval of the University of Adelaide and where applicable, any partner institution responsible for the joint-award of this degree.

I give consent to this copy of my thesis when deposited in the University Library, being made available for loan and photocopying, subject to the provisions of the Copyright Act 1968.

The author acknowledges that copyright of published works contained within this thesis (as listed below) resides with the copyright holders of those works. I also give permission for the digital version of my thesis to be made available on the web, via the University's digital research repository, the Library catalogue and also through web search engines, unless permission has been granted by the University to restrict access for a period of time.

> Benjamin Ward August 14 2012

### Publications

In carrying out the research which contributed to this thesis, a number of papers were published.

- A. van den Hengel, A. Dick, T. Thormählen, B. Ward, P. H. S. Torr. Fitting multiple models to multiple images with minimal user interaction. In Proceedings of the International Workshop on the Representation and Use of Prior Knowledge in Vision (WRUPKV), May 2006
- A. van den Hengel, A. Dick, T. Thormählen, B. Ward, P. H. S. Torr. Hierarchical model fitting to 2D and 3D data. In Proceedings of the 3rd International Conference on Computer Graphics, Imaging and Visualisation, July 2006
- A. van den Hengel, A. Dick, T. Thormählen, B. Ward, P. H. S. Torr. Building Models of Regular Scenes from Structure-and-Motion. In Proceedings of the British conference on Machine vision (BMVC '06), September 2006
- A. van den Hengel, A. Dick, T. Thormählen, B. Ward, P. H. S. Torr. Rapid Interactive Modelling from Video with Graph Cuts. In Proceedings of Eurographics 2006, September 2006
- A. van den Hengel, A. Dick, T. Thormählen, B. Ward, P. H. S. Torr. VideoTrace: rapid interactive scene modelling from video. ACM Transactions on Graphics, 26, July 2007
- A. van den Hengel, A. Dick, T. Thormählen, B. Ward, P. H. S. Torr. Interactive 3D Model Completion. In Proceedings of Digital Image Computing: Techniques and Applications 2007, December 2007
- A. van den Hengel, R. Hill, B. Ward, and A. Dick. In situ Image Based Modelling. In Proceedings of the International Symposium on Mixed and Augmented Reality (ISMAR) 2009, October 2009
- J. Bastian, B. Ward, R. Hill, A. van den Hengel, and A. Dick. Interactive Modelling for AR Applications. In Proceedings of the International Symposium on Mixed and Augmented Reality (ISMAR) 2010, October 2010
- B. Ward, S. B. Kang, and E. P. Bennett. Depth Director: A System for Adding Depth to Movies, IEEE Computer Graphics and Applications, 31, Jan-Feb 2011

#### Acknowledgements

First and foremost, I wish to thank my supervisors Anton van den Hengel and Anthony Dick for their excellent guidance throughout my candidature. My thanks as well to my colleagues Rhys Hill, John Bastian, Daniel Pooley, and Thorsten Thormählen for all of their help and advice. I am also extremely grateful to my family and friends for all the support they have given me over the years. I would especially like to thank my partner Kate Hoffmann for her endless patience, and for being a constant source of encouragement and inspiration.

## List of Figures

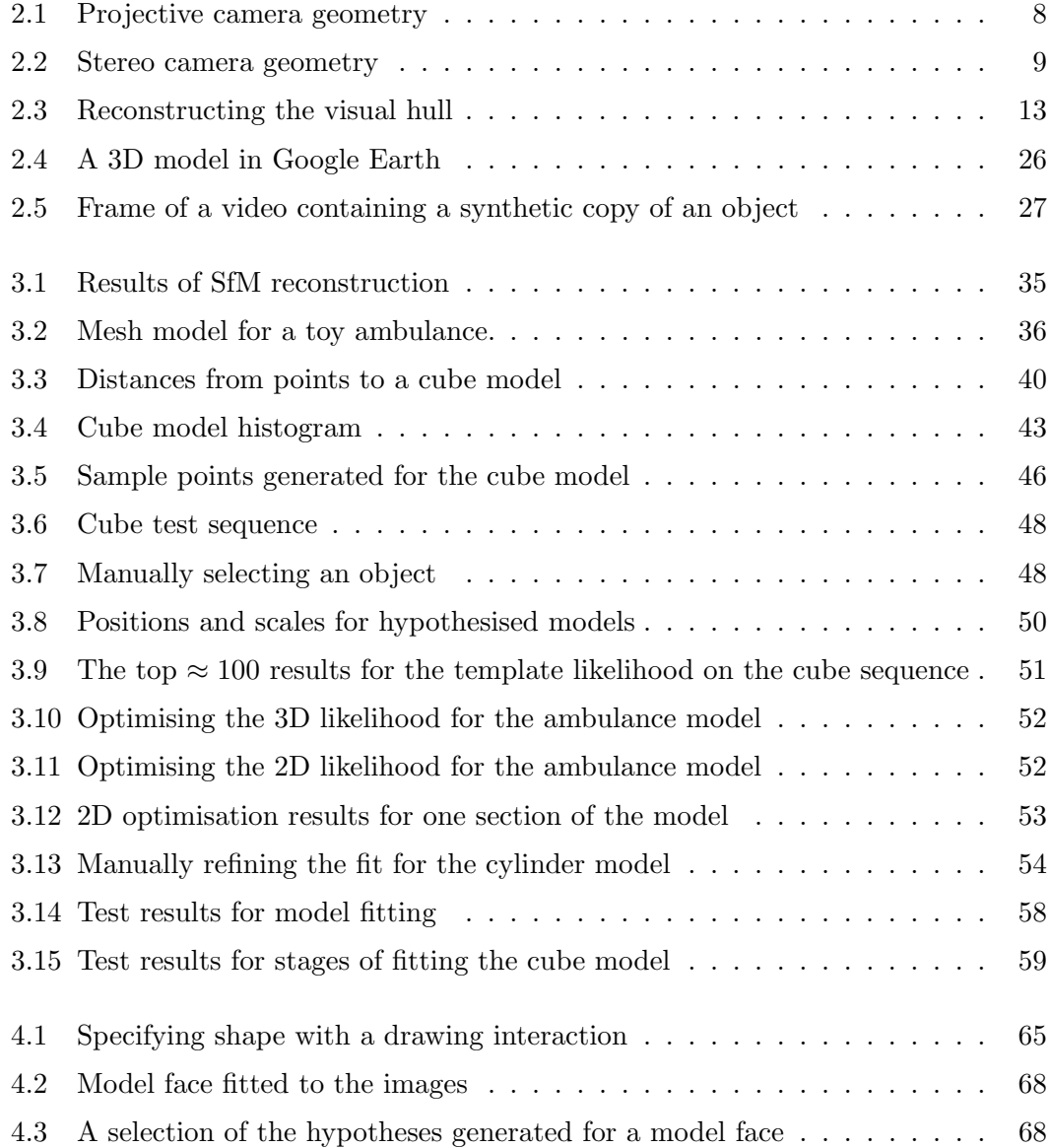

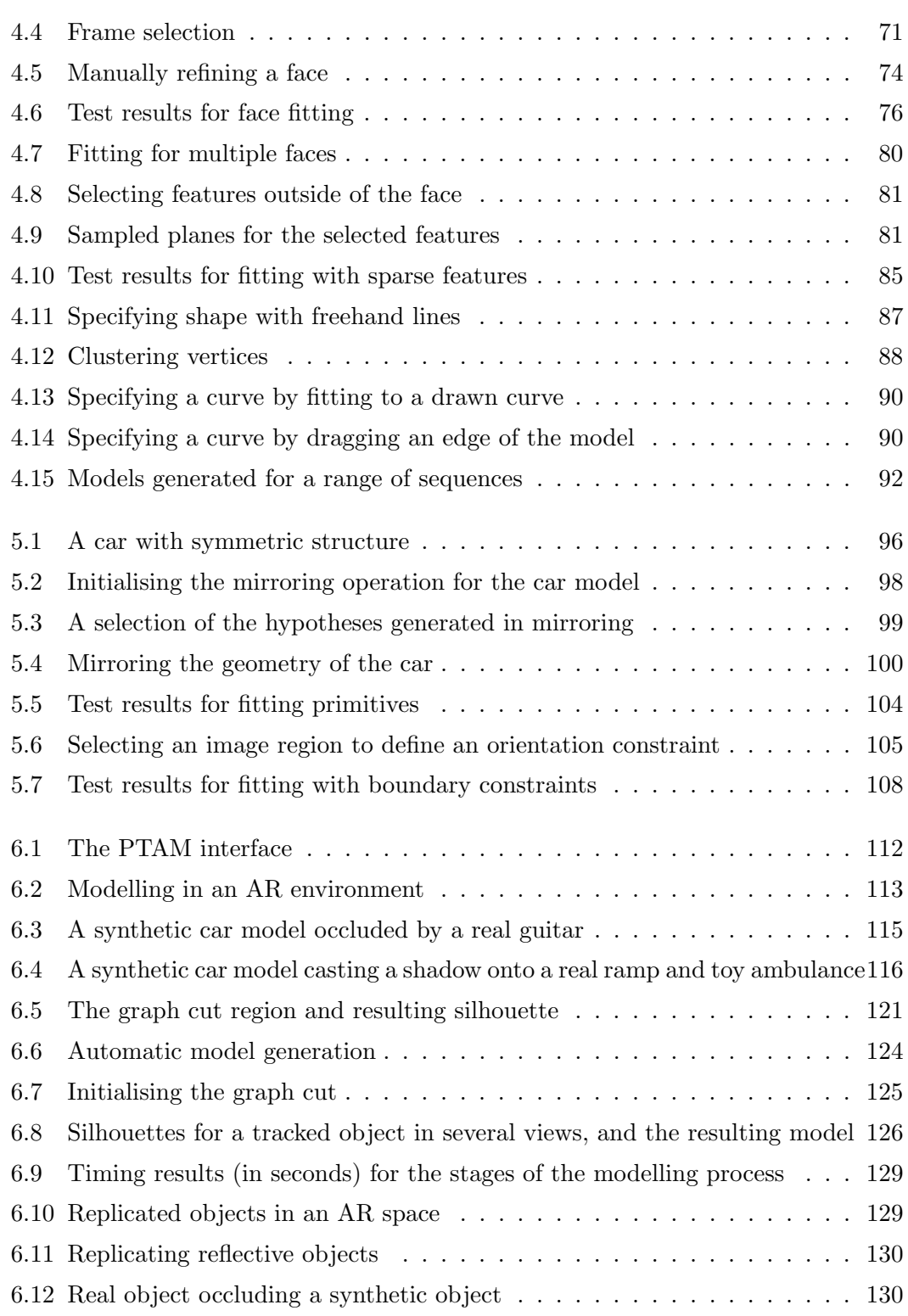

### Notation

- $S$  Scalar
- $M$  Matrix
- X Vector
- $(X_1, \ldots, X_n)$  Elements of vector **X** 
	- x 2D points and vectors
		- $Pr(X)$  Probability of X
	- $Pr(X|Y)$  Conditional probability of X given Y
	- $\mathcal{L}(X, Y)$  Likelihood function